# **Corso di Economia aziendale**

#### **Combinazione dei fattori produttivi**

### **Misurazioni e strumenti per il controllo dei processi di produzione**

Gli obiettivi fondamentali da perseguire nel processo di produzione sono:

- Ø **efficienza**: intesa come il miglior (minimo) impiego di input in vista dell'ottenimento di un certo livello di output;
- Ø **efficacia**: relativa al raggiungimento degli obiettivi predefiniti. Un'azione è efficace se consente di raggiungere gli obiettivi che si vuole ottenere.

Un giudizio sull'efficacia e sull'efficienza necessita di misure che forniscano idonee informazioni quantitative. Le 4 fondamentali classi di misure sono:

- 1. Costi
- 2. Rendimenti

**Misurazioni di efficienza**

- 3. Misure di qualità
- 4. Misure di flessibilità

**Misurazioni di efficacia**

### **I costi di produzione**

«Il costo di produzione è dato dalla somma di valori attribuiti ai fattori impiegati o consumati nei processi e nelle combinazioni produttive allo scopo di conseguire un determinato risultato utile»

Il calcolo dei costi può avvenire relativamente a differenti **oggetti di costo**.

Per oggetto di costo si intende qualsiasi oggetto per cui si richieda una specifica misurazione dei costi (es. unità di prodotto o di servizio, reparto, ufficio, funzione).

**LA** *CONTABILITA' DIREZIONALE è l'insieme degli strumenti finalizzati a rilevare , organizzare ed aiutare ad interpretare le informazioni di tipo economico-finanziario e non monetario, in relazione a prescelti oggetti di analisi* 

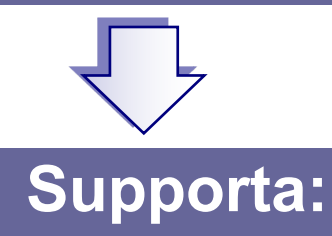

- **E PROGRAMMAZIONE E CONTROLLO DI GESTIONE**
- GIUDIZI DI CONVENIENZA
- ORIENTAMENTO PER LE DECISIONI 盾
- MIGLIORAMENTO DELLE PRESTAZIONI 眉

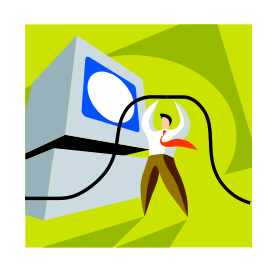

*La contabilità analitica*

*SOTTOSISTEMA DELLA CONTABILITA' DIREZIONALE CHE ELABORA INFORMAZIONI* 

*RELATIVE A SPECIFICHE ATTIVITA', AREE ORGANIZZATIVE*

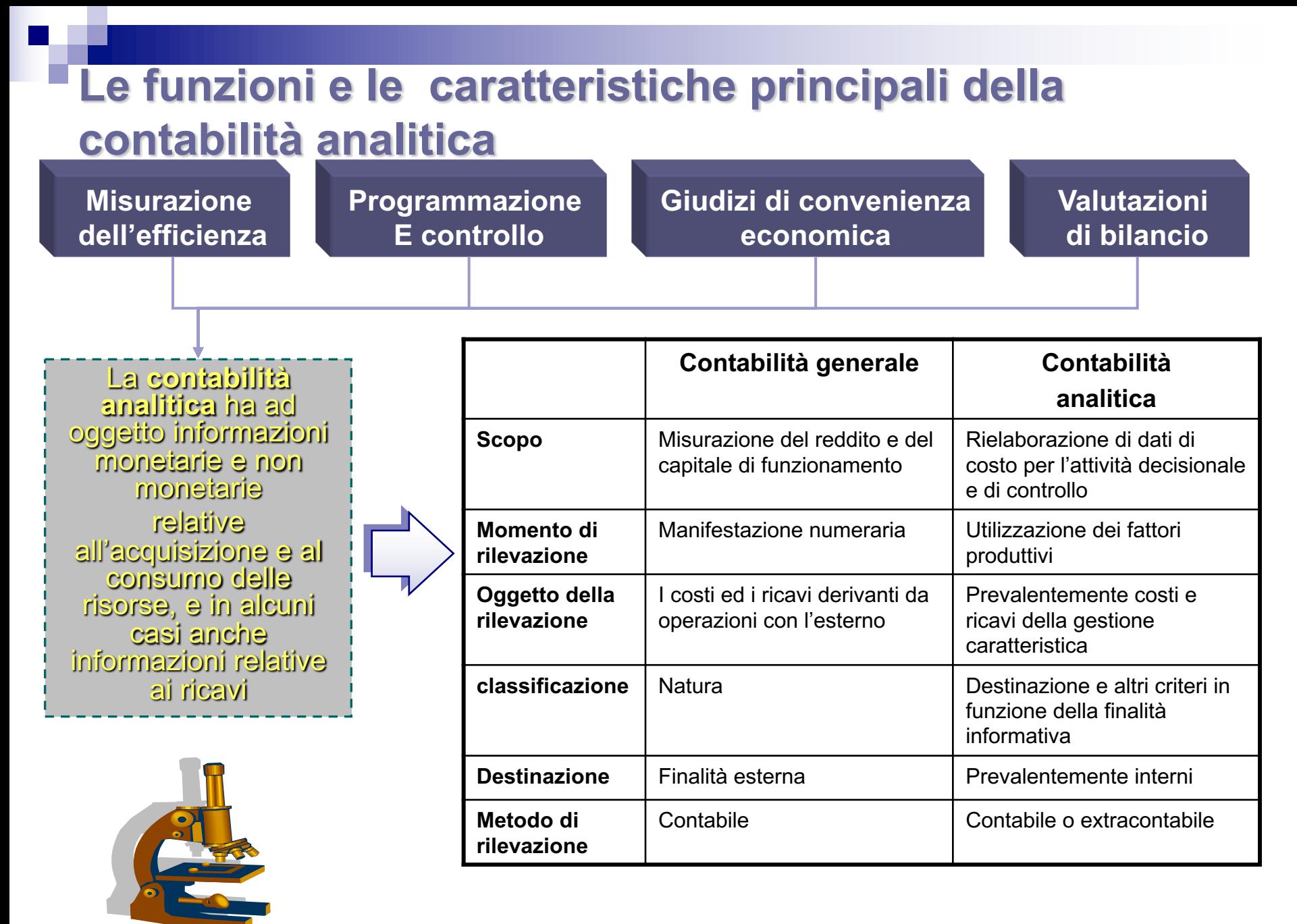

Questa classificazione si basa sulla modalità di attribuzione di un costo all'oggetto di costo

- Costi diretti: sono quei costi che è possibile attribuire direttamente all'oggetto di costo tramite misurazione della quantità di fattore impiegato per il relativo prezzo unitario (es. quantità di materia prima utilizzata moltiplicata per il prezzo unitario)
- Costi indiretti: costi che si imputano agli oggetti di costo in modo indiretto mediante un procedimento di allocazione o di ripartizione. Si riferiscono ad esempio a costi per risorse utilizzate congiuntamente per realizzare più prodotti (es. ammortamento macchinario utilizzato per prodotto A e B $_{7}$

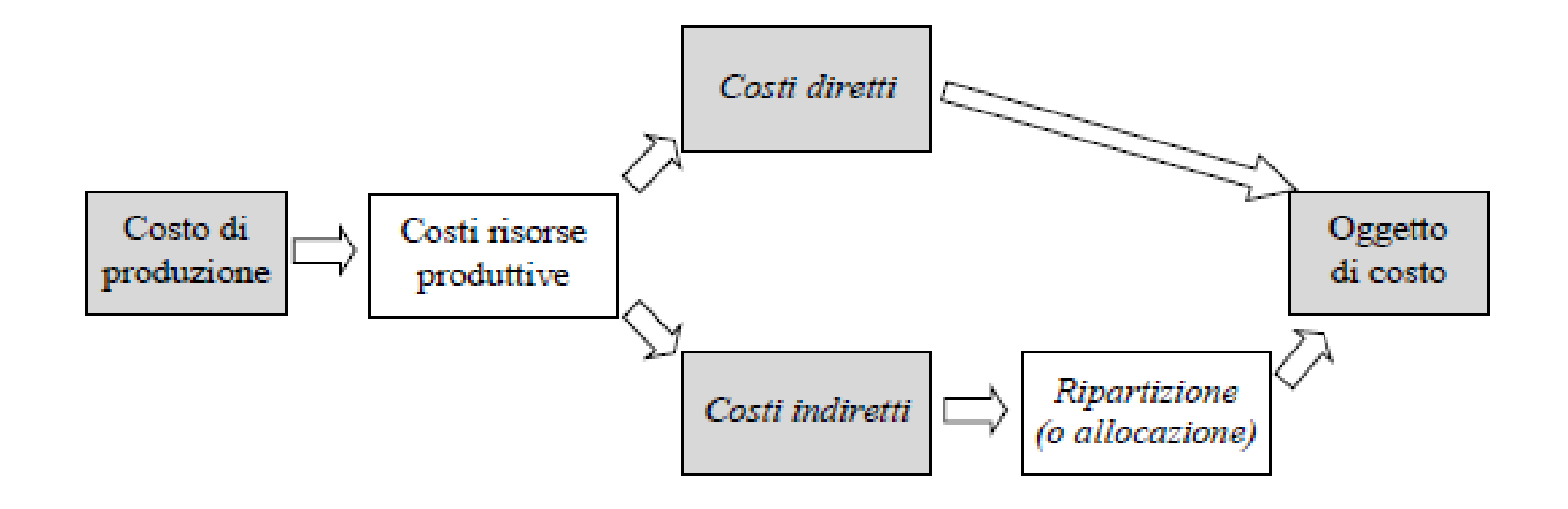

il processo di determinazione del costo di produzione richiede una riclassificazione dei valori di costo originariamente rilevati in contabilità generale, passando, per mezzo delle rilevazioni della *contabilità analitica*, da un criterio basato sulla *natura* dei costi, ad un criterio basato sulla *destinazione*.

- La *natura* fa riferimento alla risorsa a cui il costo stesso è riferito; in relazione a tale criterio si distinguono pertanto costi per materie prime, costi per il personale, costi per servizi, ecc.
- La *destinazione* dei costi invece fa riferimento alle modalità con cui le singole risorse sono effettivamente utilizzate nell'ambito dei processi di produzione e nell'ambito dei processi aziendali.

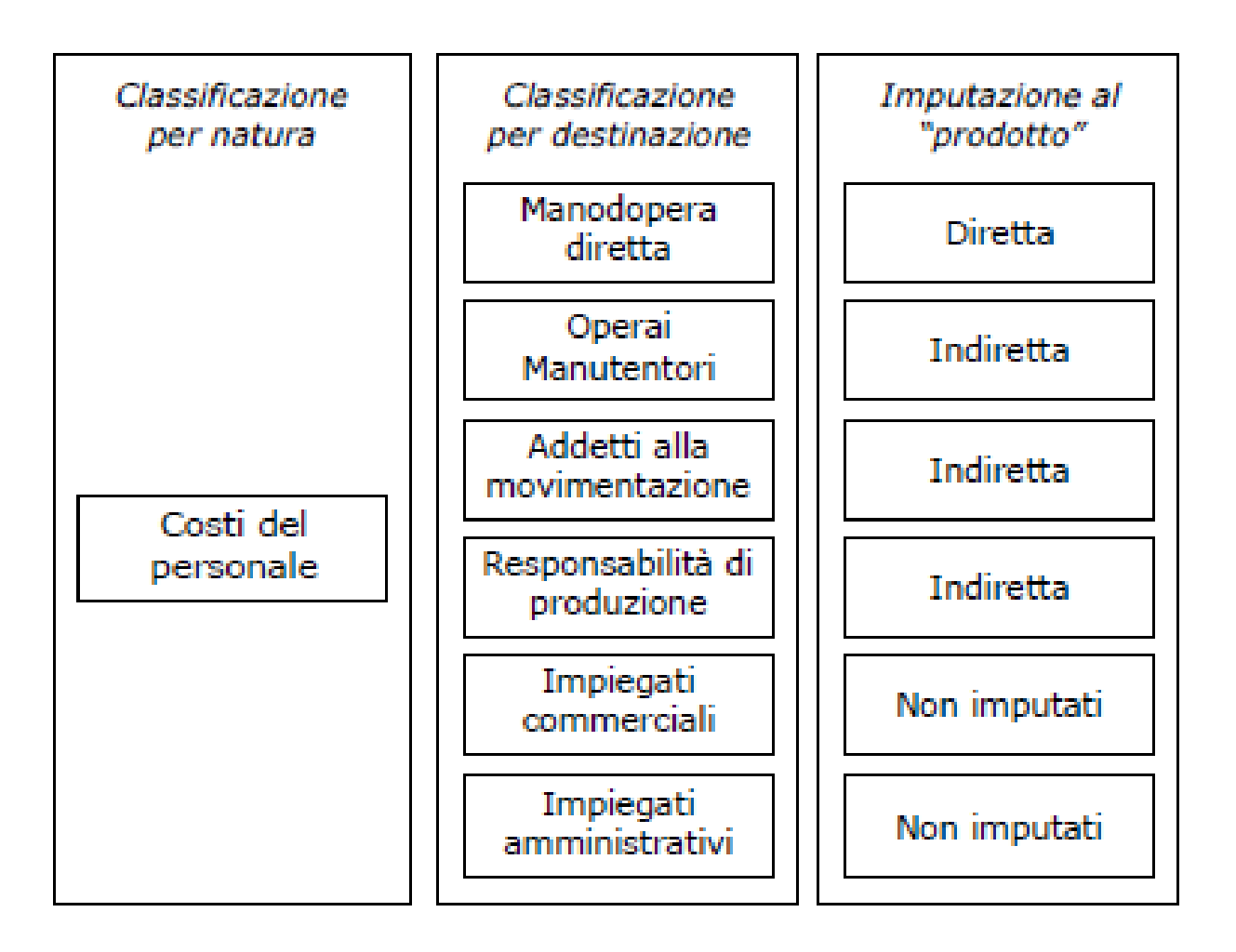

#### **Modalità di imputazione (o di attribuzione) dei costi agli oggetti di costo**

#### *Costi diretti*

*«quei costi che sono imputabili direttamente all'oggetto di costo mediante il prodotto tra volume di fattore impiegato e il prezzo unitario, oppure che vengono attribuiti in modo esclusivo (es. ammortamento di impianto utilizzato per un solo prodotto)»*

#### *Costi indiretti*

*«quei costi che si imputano all'oggetto di costo secondo criteri di comunanza (mediante un procedimento di ripartizione o allocazione del costo)»*

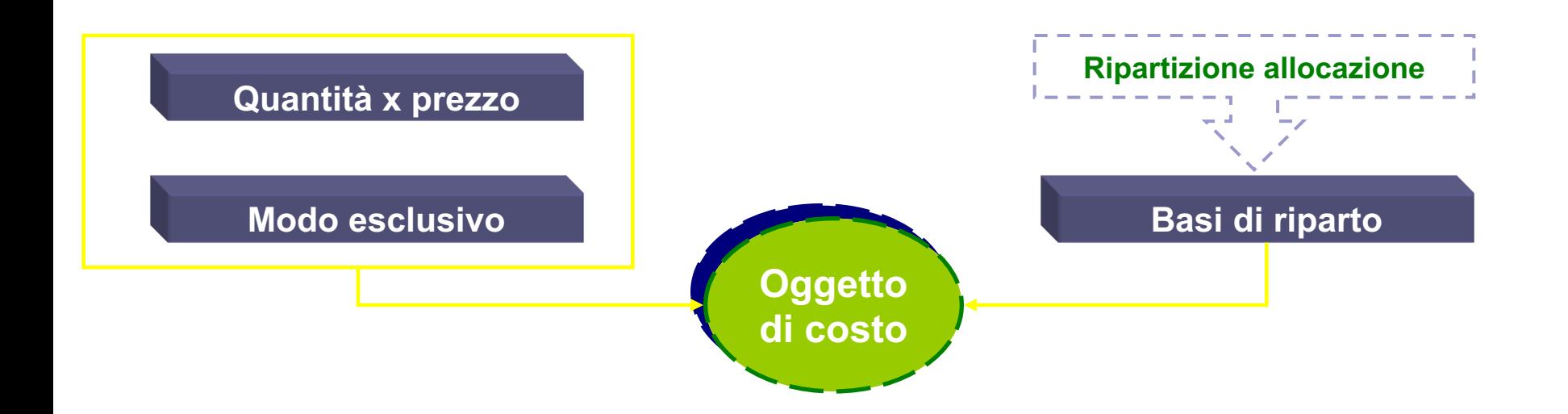

#### **Il procedimento di allocazione dei costi indiretti**

Il procedimento di allocazione dei costi si utilizza per attribuire quote di un **costo indiretto** ai vari oggetti di costo che, in varia misura, hanno utilizzato la risorsa a cui il costo si riferisce.

Tale processo si basa sulla determinazione di una grandezza che sia espressiva del grado di utilizzo della risorsa da parte dell'oggetto di costo.

Tale grandezza prende il nome di **base di riparto**.

### **Le tipologie di basi di riparto**

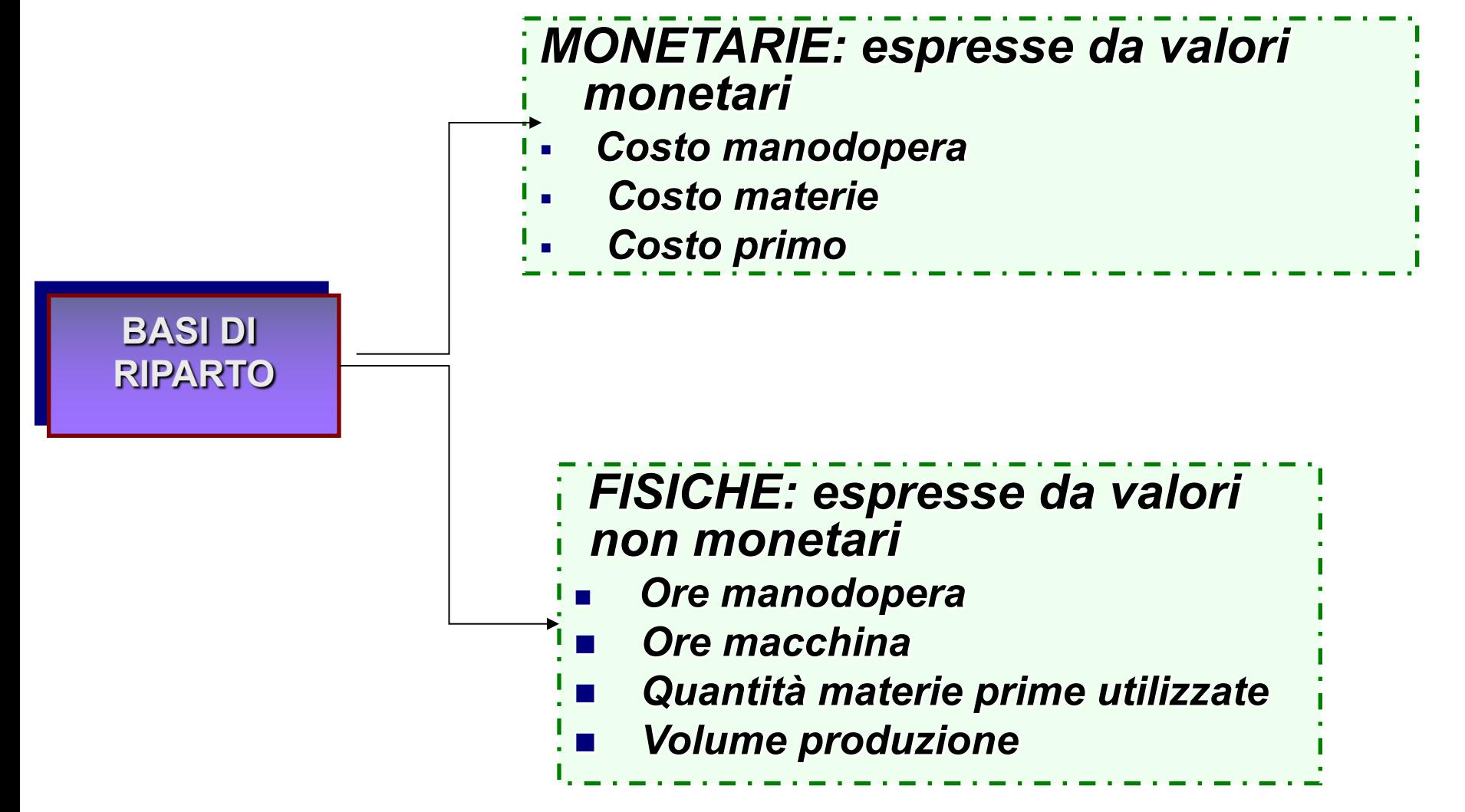

### **Le fasi del procedimento di allocazione**

- 1. Scelta della base di riparto (Criterio funzionale ossia le variabili che determinano consumo risorse. Es. tempo per manodopera, volumi occupati per affitto)
- 2. Una volta individuata la **base di riparto** si procede a determinare il **coefficiente di riparto**, attraverso il rapporto tra costo indiretto e valore complessivo della base di riparto.
- 3. Il procedimento di allocazione si completa, quindi, moltiplicando il coefficiente per il valore della base di riparto relativo allo specifico oggetto di costo.

# Esercizio

Un'azienda realizza i prodotti A e B in due reparti produttivi separati. Ai prodotti vengono attribuiti i seguenti **costi diretti**:

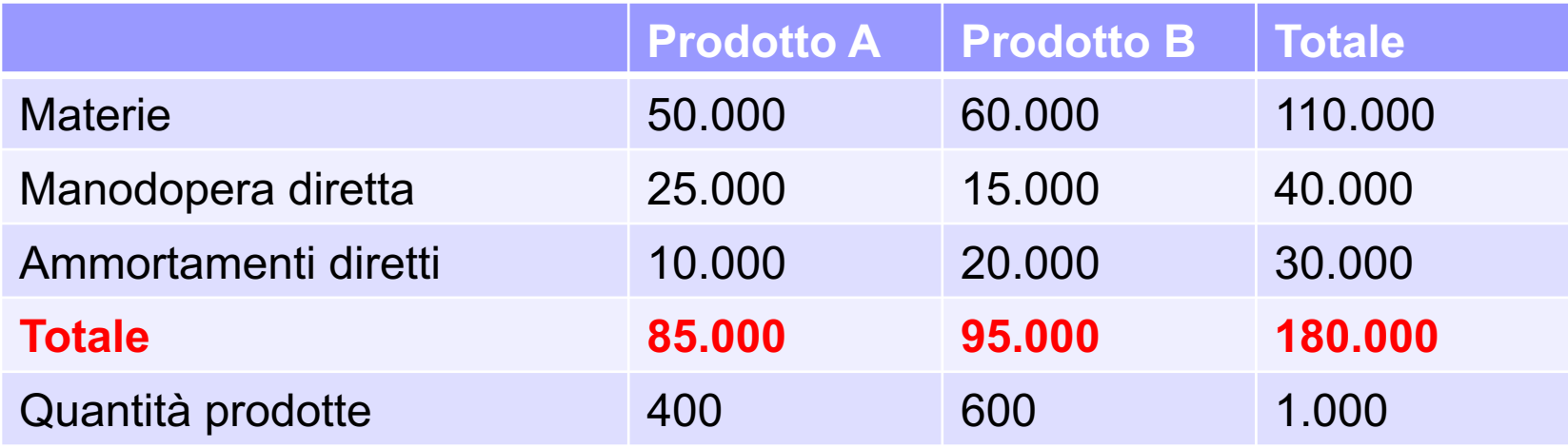

Il costo medio al Kg delle materie prime corrisponde a 10 €, mentre il costo della manodopera è pari a 20 € per ora lavoro.

I **costi indiretti** di produzione sono 30.000 € e vengono allocati con:

- 1. Base di riparto quantitativa: volume di produzione
- 2. Base di riparto a valore: costo della manodopera diretta

# Base di riparto quantitativa

I costi indiretti sono imputati ai prodotti in proporzione al **volume di produzione**

**Coefficiente di riparto: costo indiretto/totale volume produzione= 30.000/1000= 30**

Costi indiretti prodotto A= 30 x 400= 12.000 Costi indiretti prodotto B= 30x 600= 18.000

**Costo totale** per il prodotto A: 85.000+ 12.000= 97.000 € **Costo totale** prodotto B: 95.000+ 18.000= 113.000 €

## Base di riparto a valore

I costi indiretti sono imputati ai prodotti in proporzione ai **costi di manodopera diretta**.

**Coefficiente di riparto= costo indiretto/totale manodopera diretta= 30.000/40.000= 0,75**

Costi indiretti prodotto A= 0,75x25.000= 18.750 Costi indiretti prodotto B= 0,75x15.000= 11.250

**Costo totale** prodotto A= 85.000+ 18.750= 103.750 € **Costo totale** prodotto B= 95.000+ 11.250= 106.250 €

# Esercitazione1

L'azienda Bianchi ha costi indiretti da imputare su base unica ai due prodotti A e B pari a 300.000 €. Il costo delle materie prime impiegate è raffigurato come segue:

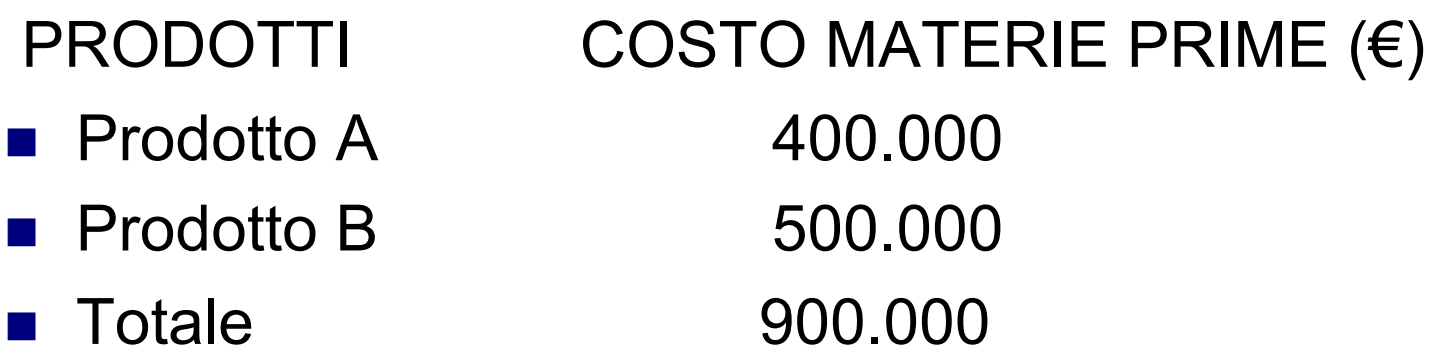

**DOMANDA: a quanto ammontano i costi indiretti dei due prodotti usando come base di imputazione unica il costo delle materie prime?**

Al fine di imputare i costi indiretti ai due prodotti utilizzando quale base unica il costo delle materie prime, sarà necessario calcolare il coefficiente d'imputazione, dato dal rapporto tra il totale dei costi indiretti che si vuole ripartire e la somma dei costi delle materie prime:

Per cui:

#### **Coefficiente di allocazione =300.000/900.000 = 0,33**

- Prodotto A : 400.000 x 0,33 = 133.330  $\epsilon$
- Prodotto B : 500.000 x 0,33 = 166.670  $\epsilon$

# Esercitazione 2

L'azienda Rossi produce i prodotti A e B e vuole assegnare i propri costi indiretti di 300.000 € ricorrendo alle ore di manodopera diretta come coefficiente di allocazione unico:

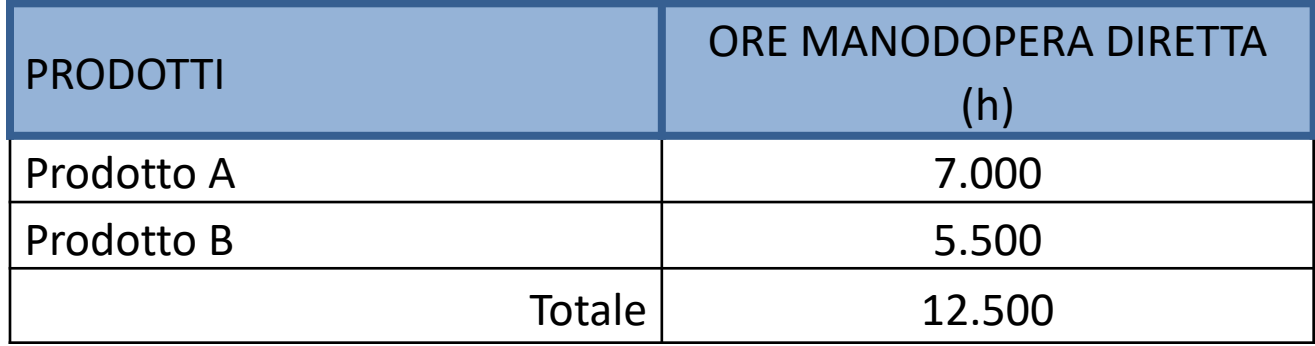

**a quanto ammontano i costi indiretti dei due prodotti usando come base di imputazione unica le ore di manodopera diretta?**

Al fine di imputare i costi indiretti ai due prodotti utilizzando quale base unica le ore della mod, sarà necessario calcolare il coefficiente d'imputazione, dato dal rapporto tra il totale dei costi indiretti che si vuole ripartire e la somma delle ore di mod diretta:

#### *Coefficiente di allocazione =***300.000/ 12.500= 24**

Per cui:

- Prodotto A : 7.000 x 24 = 168.000  $\epsilon$
- Prodotto B : 5.500 x 24 = 132.000 €

# Le configurazioni di costo

Per finalità decisionali (es. determinazione del prezzo) i costi elementari possono essere raggruppati anziché classificati

Una configurazione di costo è costituita da una somma progressiva di valori di costo al fine di ottenere informazioni economico-finanziarie utili a fini decisionali

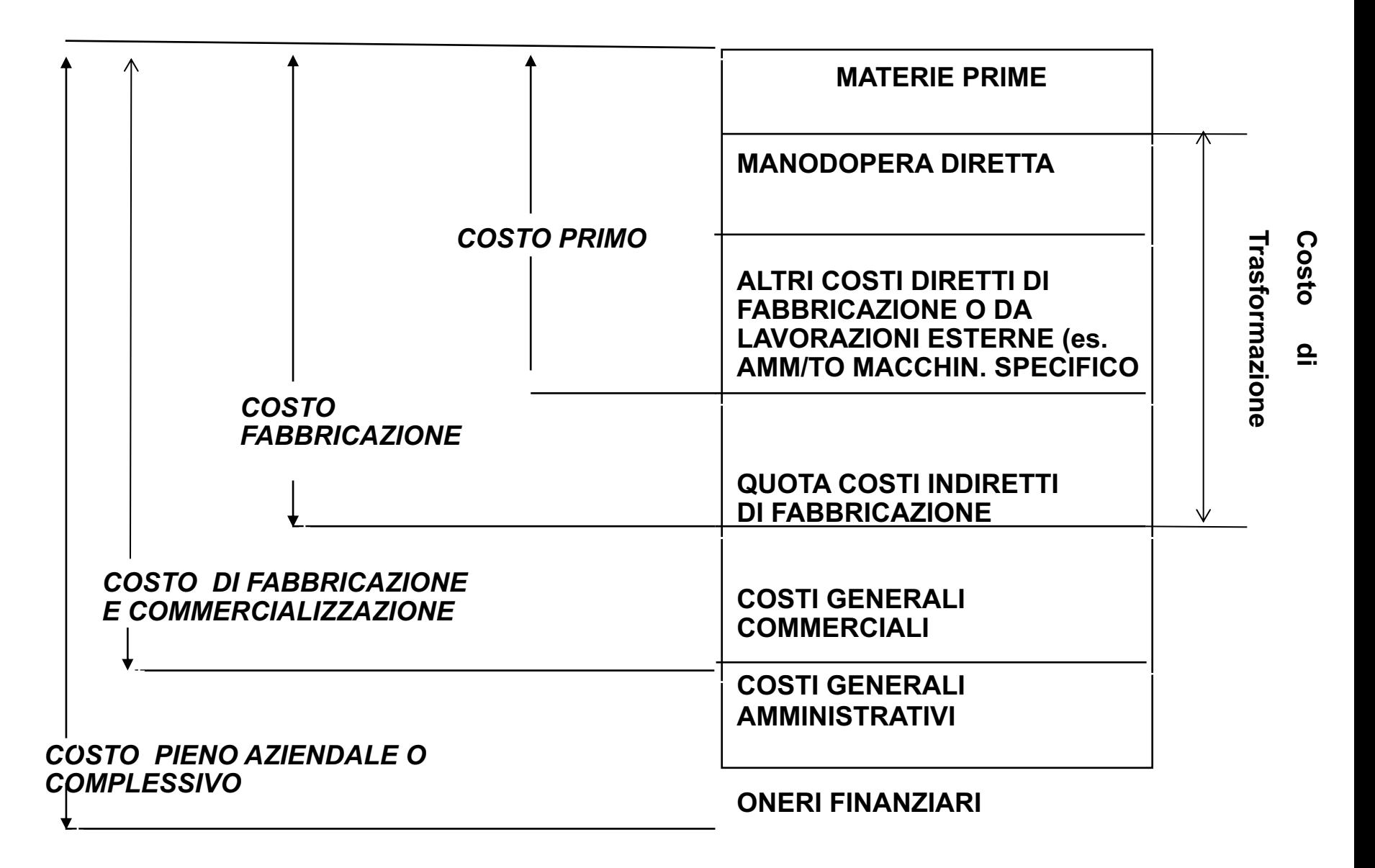

# Esercitazione 3

L'azienda Verdi produce i prodotti A e B registra costi indiretti per 300.000 €. Viene chiesto al ragioniere di allocare tali costi tra i due prodotti secondo il costo primo (ovvero costo materie prime + costo della mod diretta):

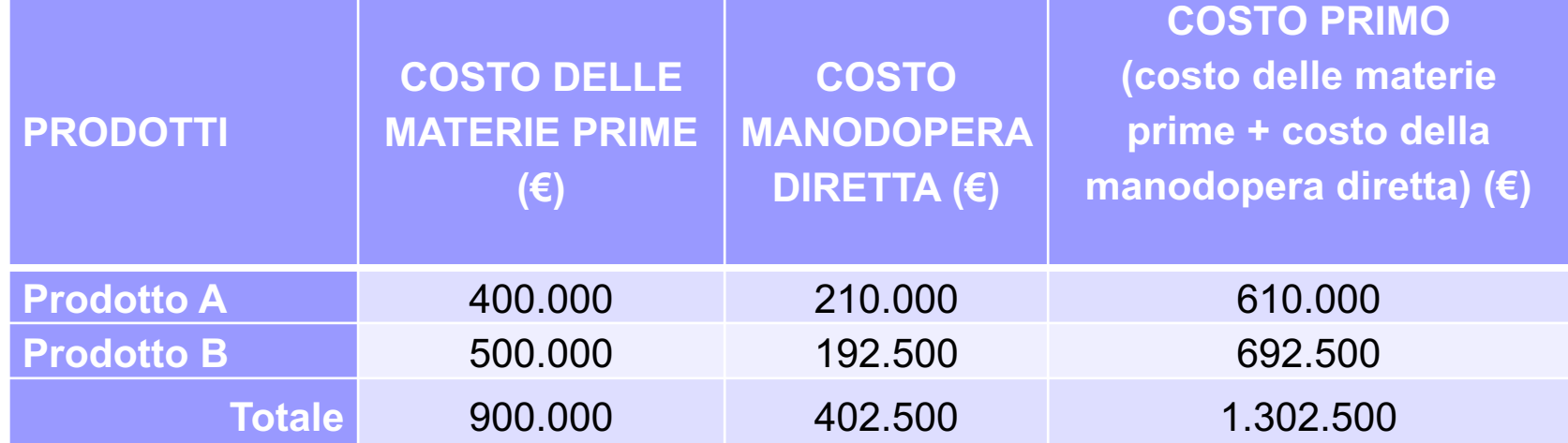

**DOMANDA 1: a quanto ammontano i costi indiretti dei due prodotti usando come base di imputazione unica il costo primo?**

**DOMANDA 2: a quanto ammonta il costo pieno?**

*Al fine di imputare i costi indiretti ai due prodotti utilizzando quale base unica il costo primo, sarà necessario calcolare il coefficiente di allocazione, dato dal rapporto tra il totale dei costi indiretti che si vuole ripartire e la somma del costo primo di ogni prodotto:*

*Coefficiente di allocazione =300.000/ 1.302.500= 0,23*

*Per cui:*

*Prodotto A : 610.000 x* 0,23*=140.545 €*

*Prodotto B : 692.500 x* 0,23*= 159.455 €*

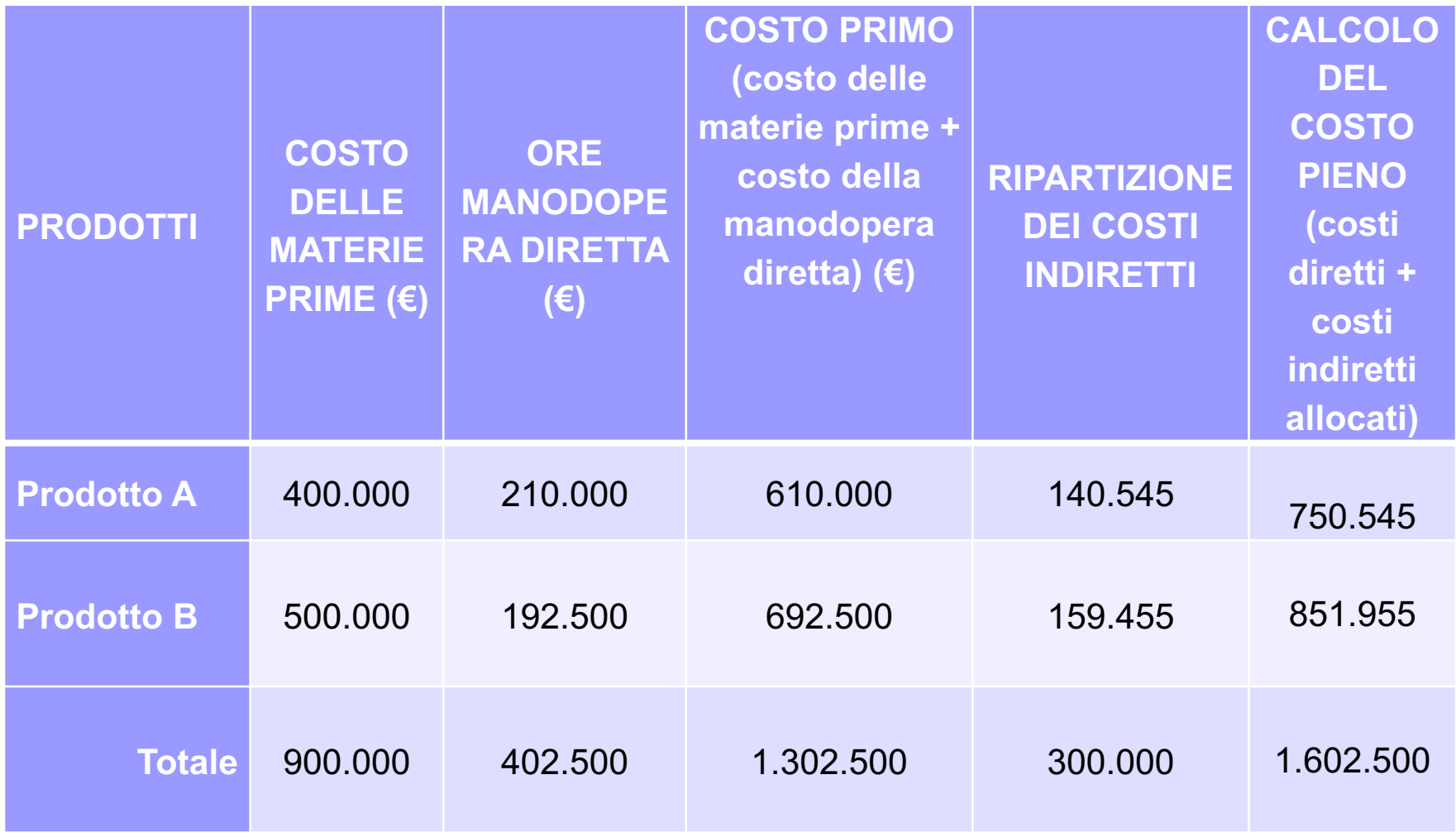

78

#### **La classificazione basata sulla variabilità dei costi**

- Un'altra fondamentale classificazione per le decisioni aziendali guarda al comportamento dei costi rispetto ad un fattore determinante (cost driver)
- Per un'analisi del comportamento è necessario:
- 1. Il costo oggetto di analisi (es. singolo costo, configurazione di costo)
- 2. Il fattore rispetto al quale la variabilità è studiata (determinante di costo o cost driver) (es. volume di produzione)
- 3. L'ampiezza della variabilità nell'entità di cost driver (area di rilevanza)
- 4. Il tempo <sup>27</sup>

# Costi costanti

**Costi costanti o fissi**: non variano al variare del volume di *cost driver es:* fitto annuale di un capannone industriale, considerato nell'arco di un anno, rispetto al volume di produzione; si tratta di un costo fisso in quanto non varia al variare del livello del *cost driver «numero di unità prodotte».*

*C=K*

# Costi variabili

**Costi variabili** (proporzionali, progressivi o degressivi): variano al variare del volume di cost driver es: costo della materia prima diretta rispetto al numero di unità prodotte

*C* = *v Q*

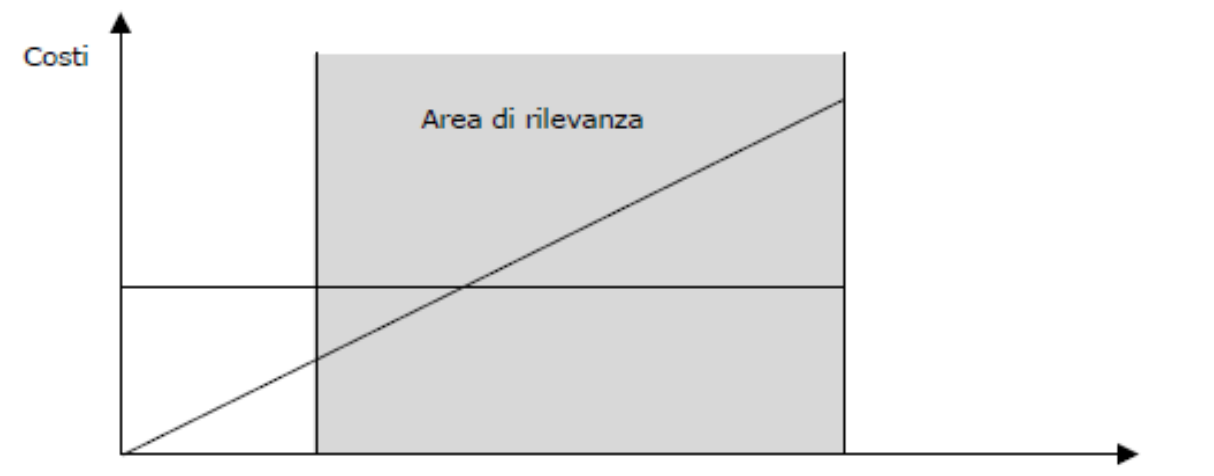

Volume di cost driver

## Costi misti Costi semivariabili

sono composti da una quota fissa ed una quota variabile. Es: costi telefonici, ove esiste un costo di canone fisso ed una quota variabile costituita dalla tariffazione a scatti *C* = *K* + *v Q*

#### Costi misti

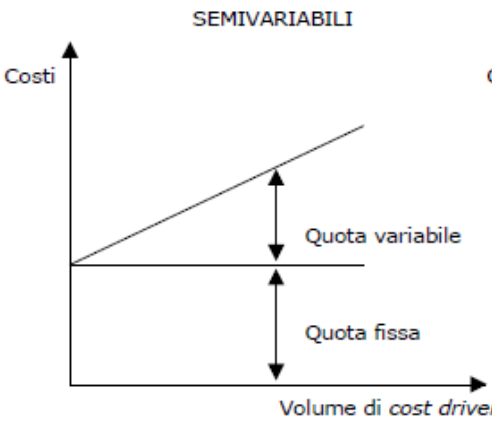

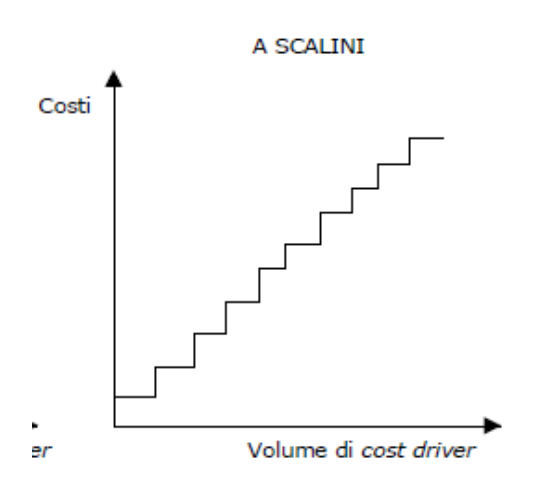

## Costi a scalini

si hanno quando vi sono incrementi nei costi all'interno dell'area di rilevanza a intervalli di variazione del *driver*. ES: stipendio di un supervisore fissato per contratto per un massimo di 20 dipendenti da controllare; dal ventunesimo dipendente e fino a 40 dipendenti è necessario un secondo supervisore, dal quarantunesimo scatta l'esigenza di un terzo supervisore e così via; in questo caso il *cost driver* è costituito dal *numero dei dipendenti da controllare*

### **Costi di produzione totali**

**Costo totale (CT)**: è dato dalla somma dei costi totali di produzione fissi (CFT) e dei costi totali di produzione variabili (CVT)

Rispetto ai diversi volumi di produzione, i costi fissi avranno una incidenza **unitaria** decrescente all'aumentare delle unita prodotte

### **Costi di produzione costi unitari**

**Costo unitario (Cu)**: è dato dal rapporto tra costo totale e volume di produzione per i quali i costi sono stati sostenuti

Rispetto ai diversi volumi di produzione, i costi variabili avranno una incidenza unitaria costante

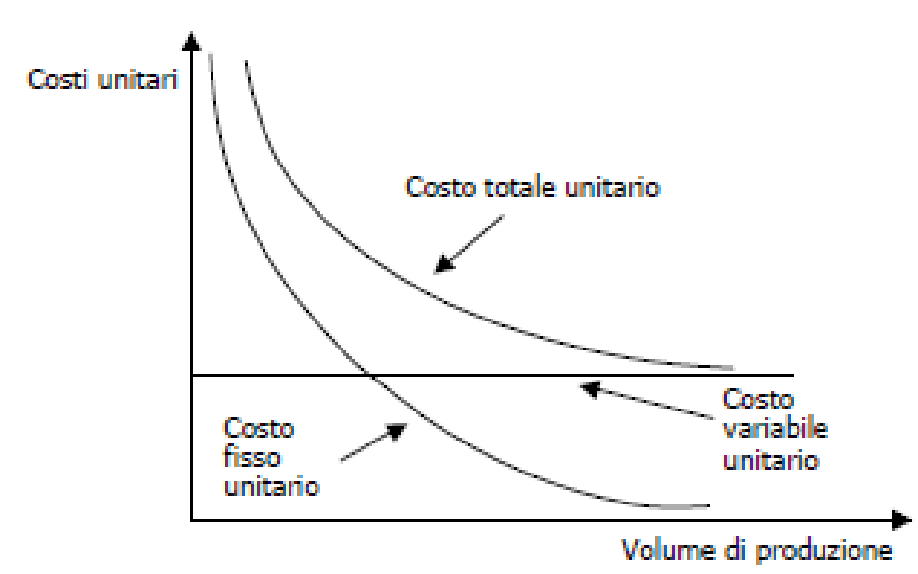

### Il Costo totale di produzione (CT) si compone di una parte variabile (CVT) e di una fissa (CFT)

### Quindi: CT = CVT + CFT

Dove CVT =  $v * Q$  e CFT = K (costante)

Costo variabile unitario

$$
CT = v * Q + K
$$

# **L'analisi costi - volumi - risultati**

Consente di quantificare il volume di attività necessario per conseguire l'uguaglianza tra ricavi totali e costi totali, ossia il «punto di pareggio» (*break even point*)

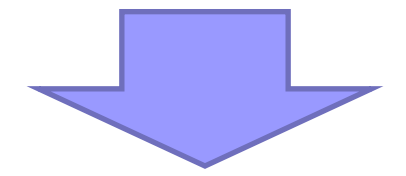

**Il punto di pareggio esprime, dunque, il volume di produzione che deve essere collocato sul mercato per garantire, mediante i corrispondenti ricavi, la completa copertura dei costi (fissi e variabili) sostenuti dall'azienda.** 

# **Vantaggi**

- L'impiego di questa tecnica consente di verificare in via preventiva o consuntiva gli effetti sul reddito di possibili variazioni di quantità economiche (vendite, costi fissi, costi variabili, prezzi)
- I grafici rendono visivamente valutabili i rapporti esistenti tra volume di vendita , costi, ricavi, profitti

# **Limiti**

- $\blacktriangleright$   $\blacktriangleright$   $\blacktriangleright$  riferita al breve periodo
- È statica: si ipotizza l'invarianza di costi variabili unitari e prezzi
- Non viene considerato il magazzino: si ipotizza che RI=RF o che tutta la produzione sia veduta
- Il volume di produzione è considerato l'unico driver dei costi rilevante
- Si basa su una distinzione non sempre attuabile dei costi in fissi e variabili
- Si utilizzano semirette: reazioni lineari tra le varie quantità economiche: ciò non si verifica nella realtà, ma per eseguire analisi in tempi brevi e in ambiti ben precisi di variabilità (area di significatività) porta ad errori trascurabili.

#### $CT = RT$ **Modalità di calcolo del punto di pareggio**

# $CVT + CFT = RT$  $CVT = v * Q e CFT = K$  $RT = p * Q$

$$
v * Q + K = p * Q
$$

$$
Q^* = \frac{K}{(p-v)}
$$

# Il margine di contribuzione unitario

La differenza **(p-v)** rappresenta il margine di contribuzione unitario che esprime quanto residua dai ricavi di vendita per la copertura dei costi fissi e la produzione di un margine di utile dopo aver recuperato i costi variabili

### **Analisi per margini**

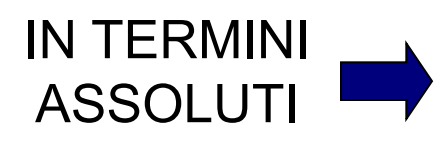

- Se il margine di contribuzione è positivo, si ha convenienza per lo svolgimento di una produzione;

- Se il margine è negativo la vendita produce soltanto perdite.

- L'attribuzione dei costi fissi perde importanza;

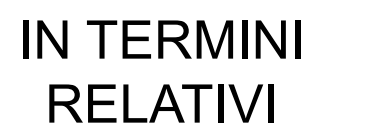

- Interessa verificare se il prodotto genera MC positivo capace di coprire i costi fissi e lasciare un margine di utile;

- In situazioni produttive alternative, la convenienza va giudicata rispetto alla capacità di ciascun prodotto di creare MC

### Analisi per margini

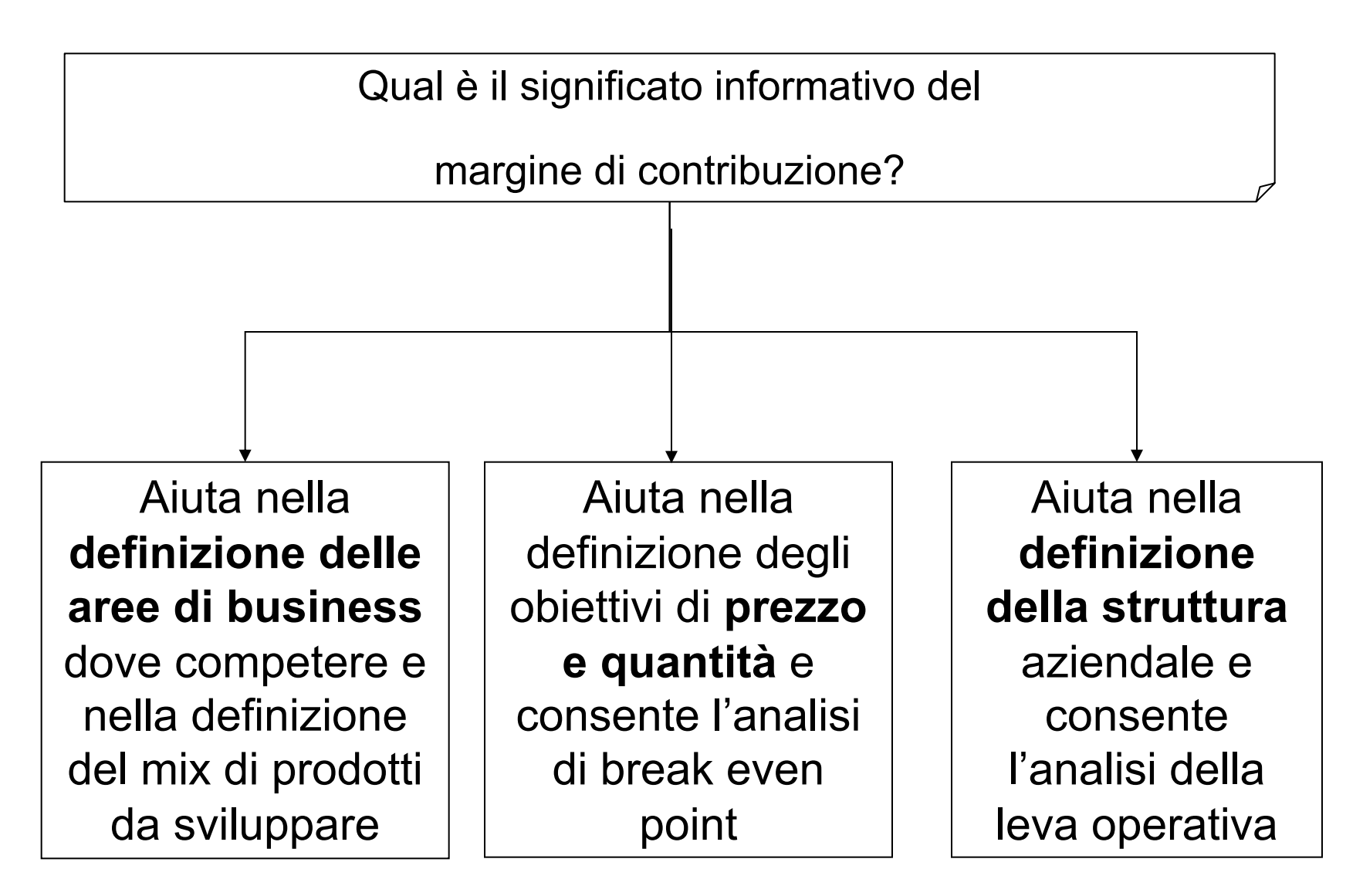

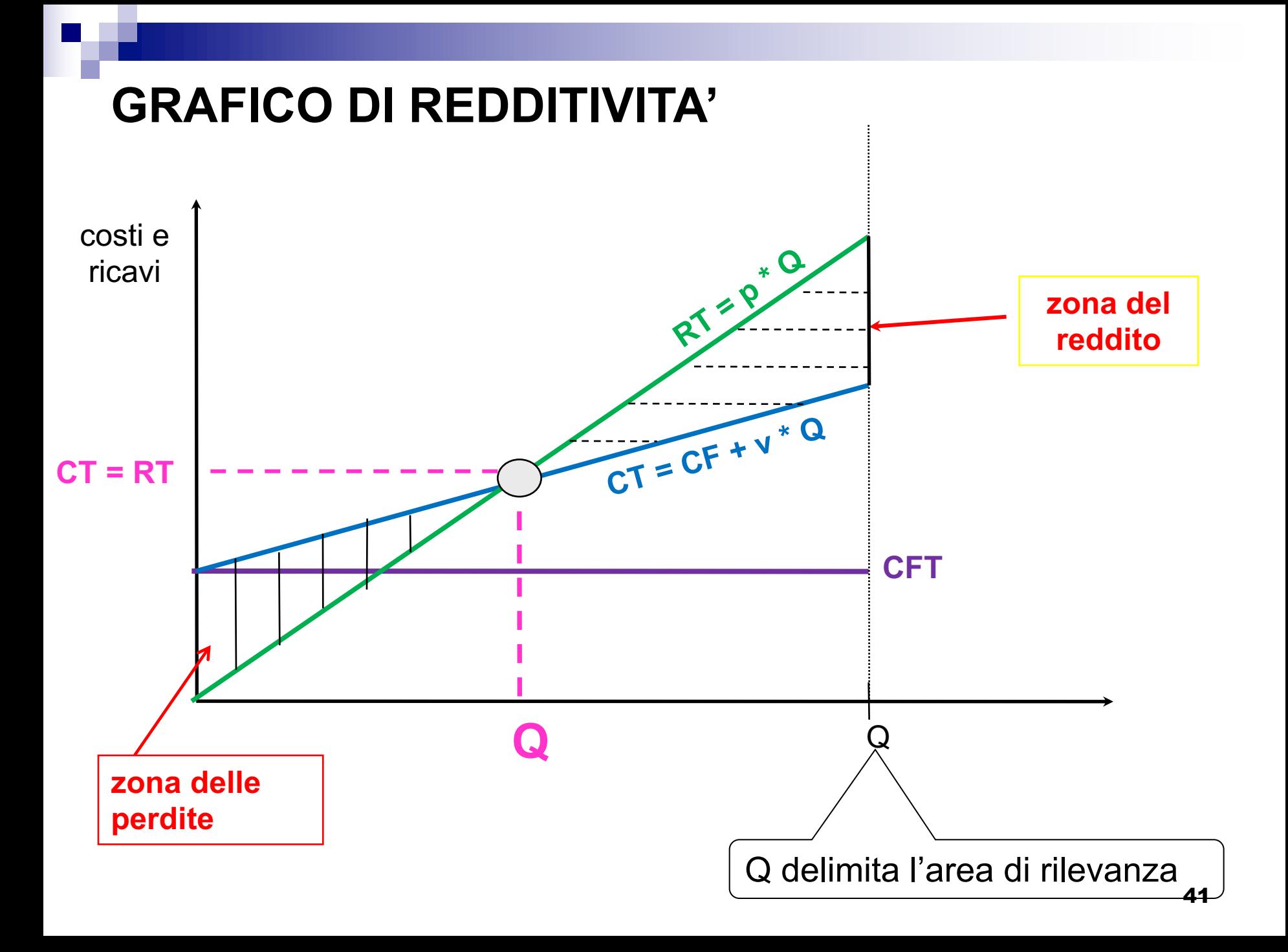

L'azienda Goal presenta la seguente struttura economica:

- Costi Fissi Totali =  $\epsilon$  500.000;
- Standard unitario fisico = kg. 0,4/unità di prodotto
- Prezzo unitario d'acquisto materie dirette =  $\epsilon$  0,20/Kg.
- Prezzo unitario di vendita =  $\epsilon$  0,18/ unità di prodotto

**Volume di pareggio:**

$$
v = 0.4 \times 0.2 = 0.08
$$

**Q= K/(p-v) = 500.000/ (0,18-0,08) = 5.000.000**

### **ESERCITAZIONE 1**

Un albergo con 40 camere doppie, aperto tutto l'anno, vende i pernottamenti a un prezzo medio di € 70 per camera con trattamento B&B. Presenta i seguenti costi fissi relativi a un anno:

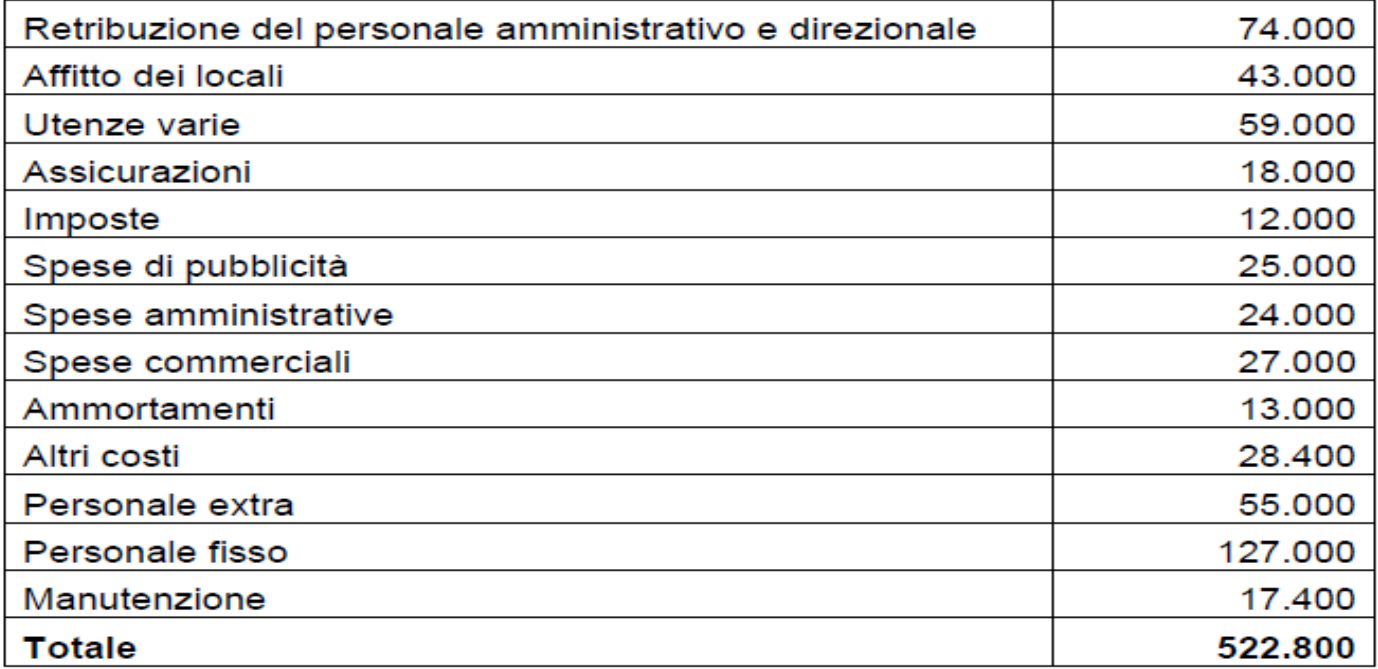

Considerato che i **costi variabili** sono valutati a € 6 per camera occupata, calcolare il numero di camere da riempire mediamente al giorno per ottenere il break even.

Soluzione:  $BEP = CF/(p-cv)$ CF=522.800  $cv = \epsilon.6$  $p = 6.70$  $BEP = 522.800/(70-6) = 8.168,75$ BEP giornaliero = 8.168,75/365 = 22,38

### **ESERCITAZIONE 2**

La Joy S.p.A., che produce un piccolo elettrodomestico, ha: una capacita produttiva di q = 120.000 unita; costi fissi (CF) per 1.012.500 €; costi variabili per unita di prodotto (cv) per 35 €; prezzo di vendita (p) per 60 €.

Presentare:

- $\vee$  il calcolo della quantità di equilibrio;
- ✔ il diagramma di redditività